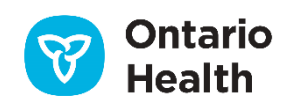

# **Computer Application Registration**

*Use this form to register a computer application. The PKI certificate will be installed on this "computer application"* 

## **Form Completion Instructions**

- 1. This form must be completed for each new computer application.
- 2. This form is to be completed by the Application Owner. All application owners must be registered at Assurance Level 2 in ONE ID.
- 3. All fields must be completed as specified. Mandatory fields are marked with an asterisk (\*). If the form is incomplete,
- it will be returned. Indicate "Not Applicable" or "N/A" if the field is not applicable. 4. Email completed form to **ONEIDRegistrationAgents@OntarioHealth.ca** for processing
- **NOTE: If a specific Certificate Name (CN) for the PKI certificate is required, specify in the notes section below. Do not submit any sensitive or personal information via email**

## **Part 1 – Computer Application**

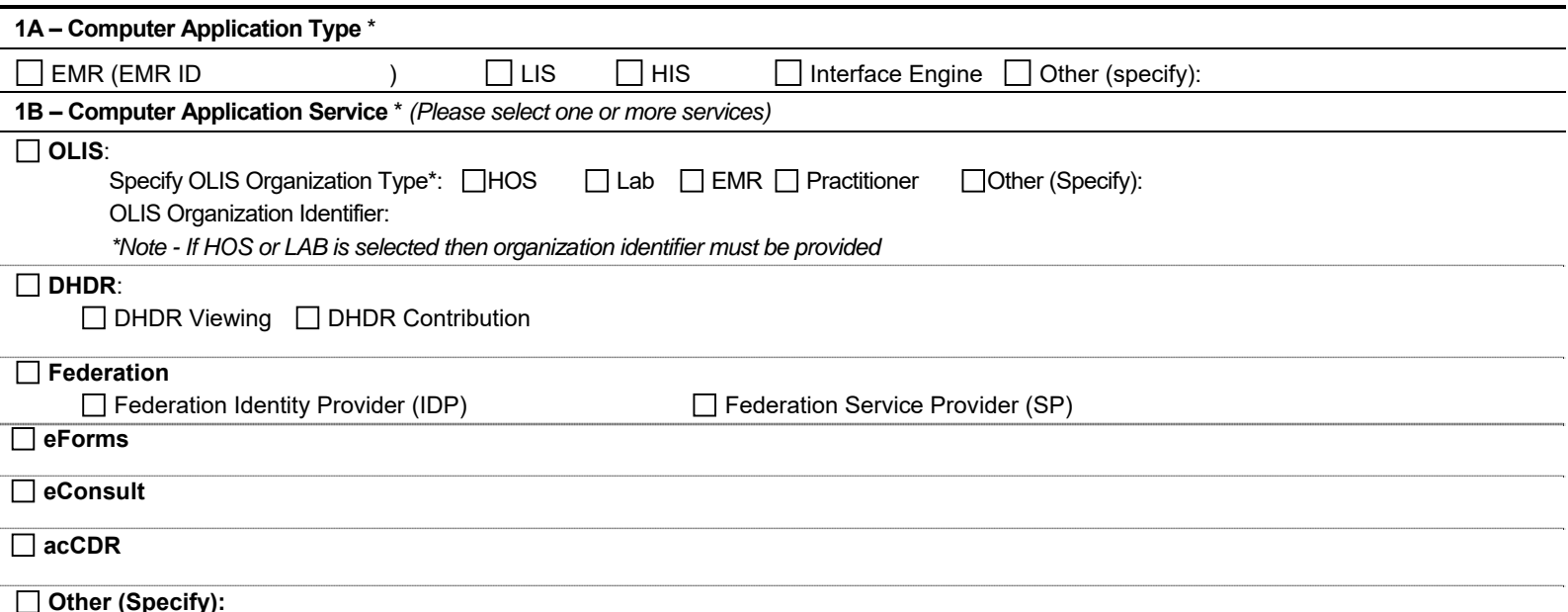

#### **Environment**

Specify the environment mapping below. For lower environment (DEV, DIT, QA, etc.) please contact NPE Support for assistance.

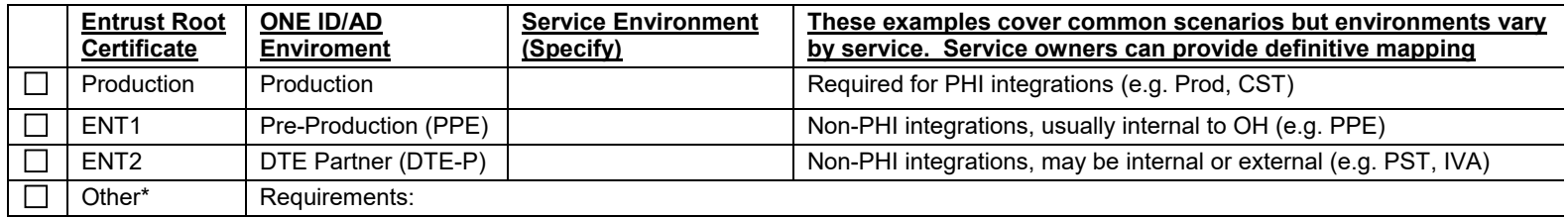

\*Further discussion with the ONE ID Business Team may be required to support non-standard implementations

### **Subject Alternative Name(s) (SANs):**

(*Unique extension name provided to indicate all of the domain names and IP addresses for the certificate name*)

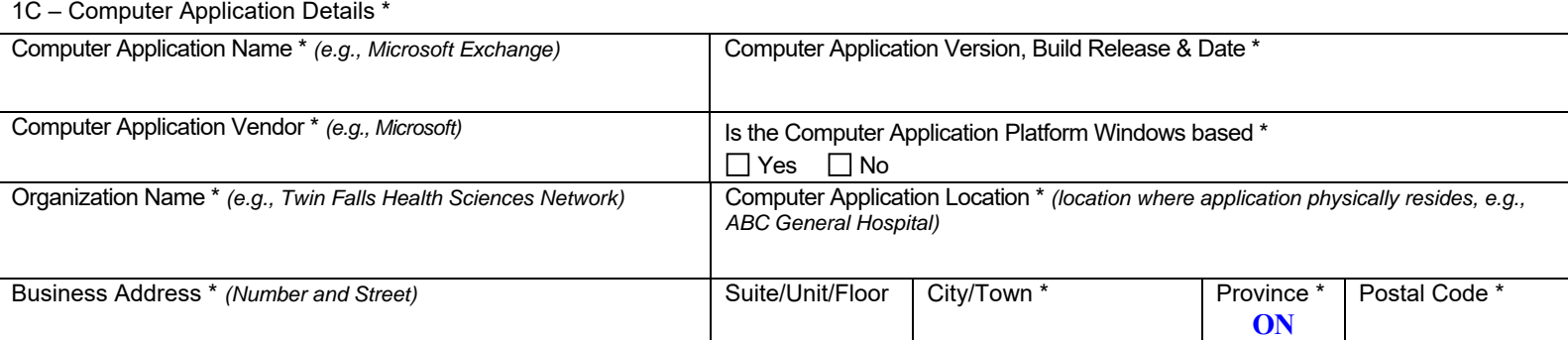

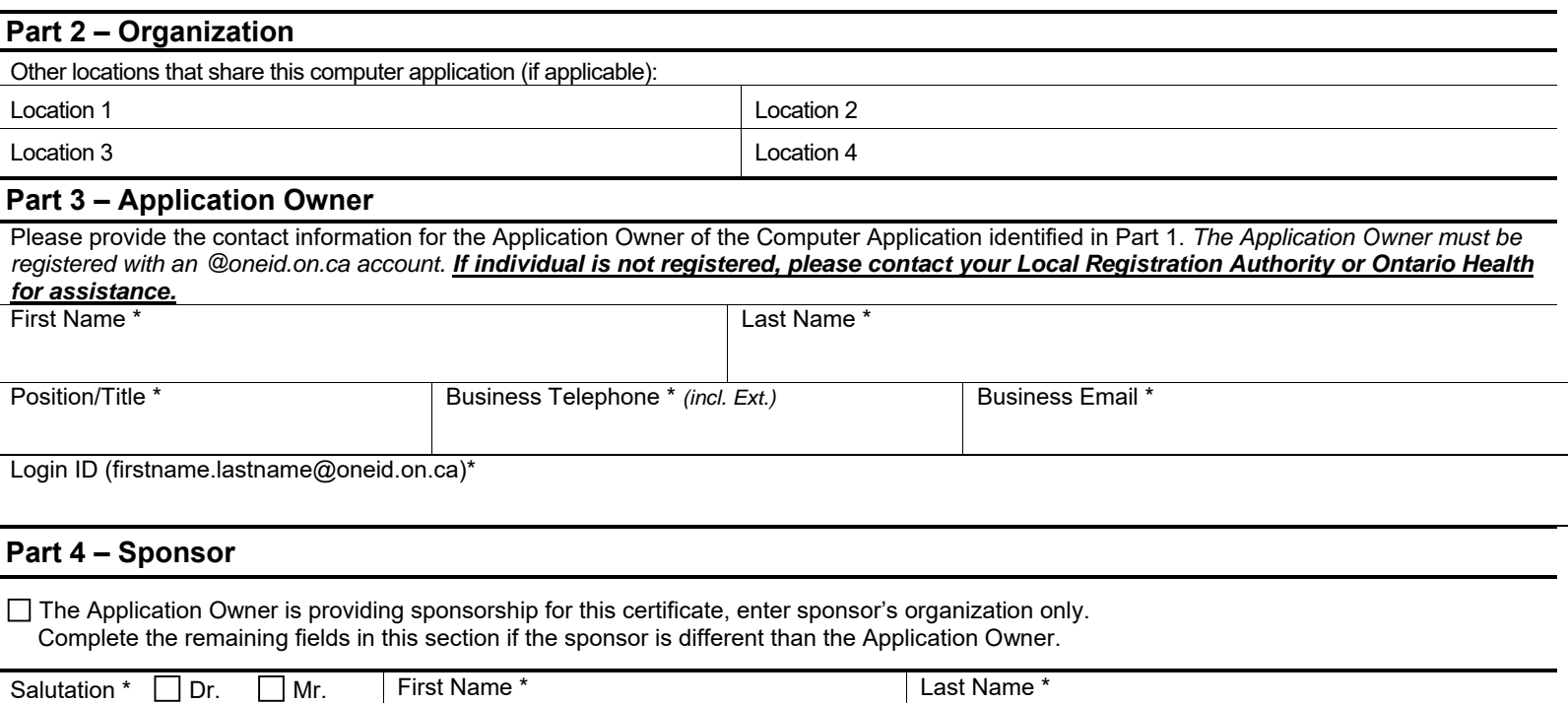

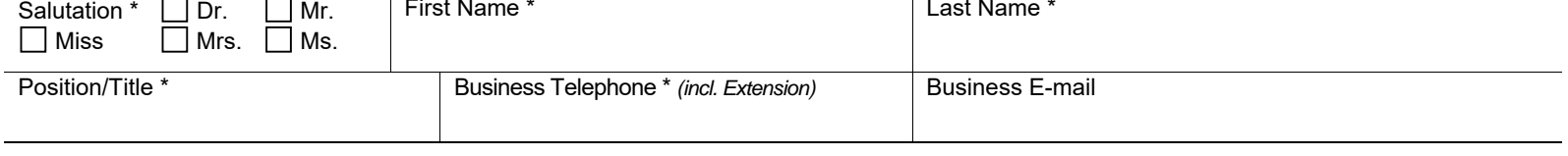

Sponsor's Organization\*

Notes (Additional information regarding certificate requirements)